# User's manual for SLIM programs in Madagascar

 $Gilles \ Hennenfent<sup>1</sup>$  $Gilles \ Hennenfent<sup>1</sup>$  $Gilles \ Hennenfent<sup>1</sup>$ 

#### ABSTRACT

This guide documents the contributions to Madagascar made by authors from the Seismic Laboratory for Imaging and Modeling [\(SLIM\)](http://slim.eos.ubc.ca) at the University of British Columbia [\(UBC\)](http://www.ubc.ca).

# COPYRIGHT

Copyright (c) The University of British Columbia at Vancouver, 2005-2007.

## LICENSE

This program is free software; you can redistribute it and/or modify it under the terms of the GNU General Public License as published by the Free Software Foundation; either version 2 of the License, or (at your option) any later version.

# DISCLAIMER

This program is distributed in the hope that it will be useful, but WITHOUT ANY WAR-RANTY; without even the implied warranty of MERCHANTABILITY or FITNESS FOR A PARTICULAR PURPOSE. See the GNU General Public License for more details. You should have received a copy of the GNU General Public License along with this program; if not, write to the Free Software Foundation, Inc., 59 Temple Place, Suite 330, Boston, MA 02111-1307 USA.

 $1$ Seismic Laboratory for Imaging and Modeling, Dept. of Earth and Ocean Sciences, the University of British Columbia, Vancouver, BC, Canada

<span id="page-0-0"></span><sup>&</sup>lt;sup>1</sup>e-mail: ghennenfent@eos.ubc.ca

#### UTILITIES

sfthr: Threshold float/complex inputs given a constant/varying threshold level.

```
sfthr < in.rsf > out.rsf fthr=fthr.rsf thr= mode=
Methods available:
- soft
- hard
- non-negative Garrote (nng)
Written by: Gilles Hennenfent & Colin Russell, UBC
Created: February 2006
 string fthr= varying threshold level (positive number)
                                              (auxiliary input file name)
 string mode= \qquad \qquad \text{mod} = 'soft', 'hard', 'nng' (default: soft)
 float thr= thrshold level (positive number)
```
Consider the vector  $\mathbf{x} := \{x_i\}_{0 \leq i < m} \in \mathbb{R}^m$ . Soft thresholding is defined as

$$
\mathcal{S}_{\gamma}(\mathbf{x}) := \{ \text{sign}(x_i) \cdot \text{max}(|x_i| - \gamma, 0) \}_{0 \le i < m},\tag{1}
$$

with  $\gamma$  a positive threshold level. Hard thresholding is defined as

<span id="page-1-2"></span><span id="page-1-1"></span><span id="page-1-0"></span>
$$
\mathcal{H}_{\gamma}(\mathbf{x}) := \{ \max(|x_i| - \gamma, 0) \cdot x_i \}_{0 \le i < m}.\tag{2}
$$

Finally, non-negative Garrote (nng) thresholding is defined as

$$
\mathcal{I}_{\gamma}^{nng}(\mathbf{x}) := \{ \max(|x_i| - \gamma, 0) \cdot (x_i - \gamma^2 / x_i) \}_{0 \le i < m}.\tag{3}
$$

The extension to positive varying threshold level is straightforward by replacing  $\gamma$  by  $\gamma_i$ in Eq.'s  $(1),(2)$  $(1),(2)$  $(1),(2)$ , and  $(3)$ .

In Madagascar, to soft threshold a dataset with a constant, use e.g.

```
bash$ sfmath n1=100 n2=1 output='1' | sfnoise rep=y >data.rsf
bash$ sfthr <data.rsf thr=2 >res1.rsf
```
or replace the last command by

bash\$ sfthr <data.rsf thr=2 method=soft >res2.rsf

This is also equivalent to soft thresholding data.rsf with a vector of same size mythr.rsf whose entries are all set to 2.

```
bash$ sfmath n1=100 n2=1 output='2' >mythr.rsf
bash$ sfthr <data.rsf fthr=mythr.rsf method=soft >res3.rsf
```
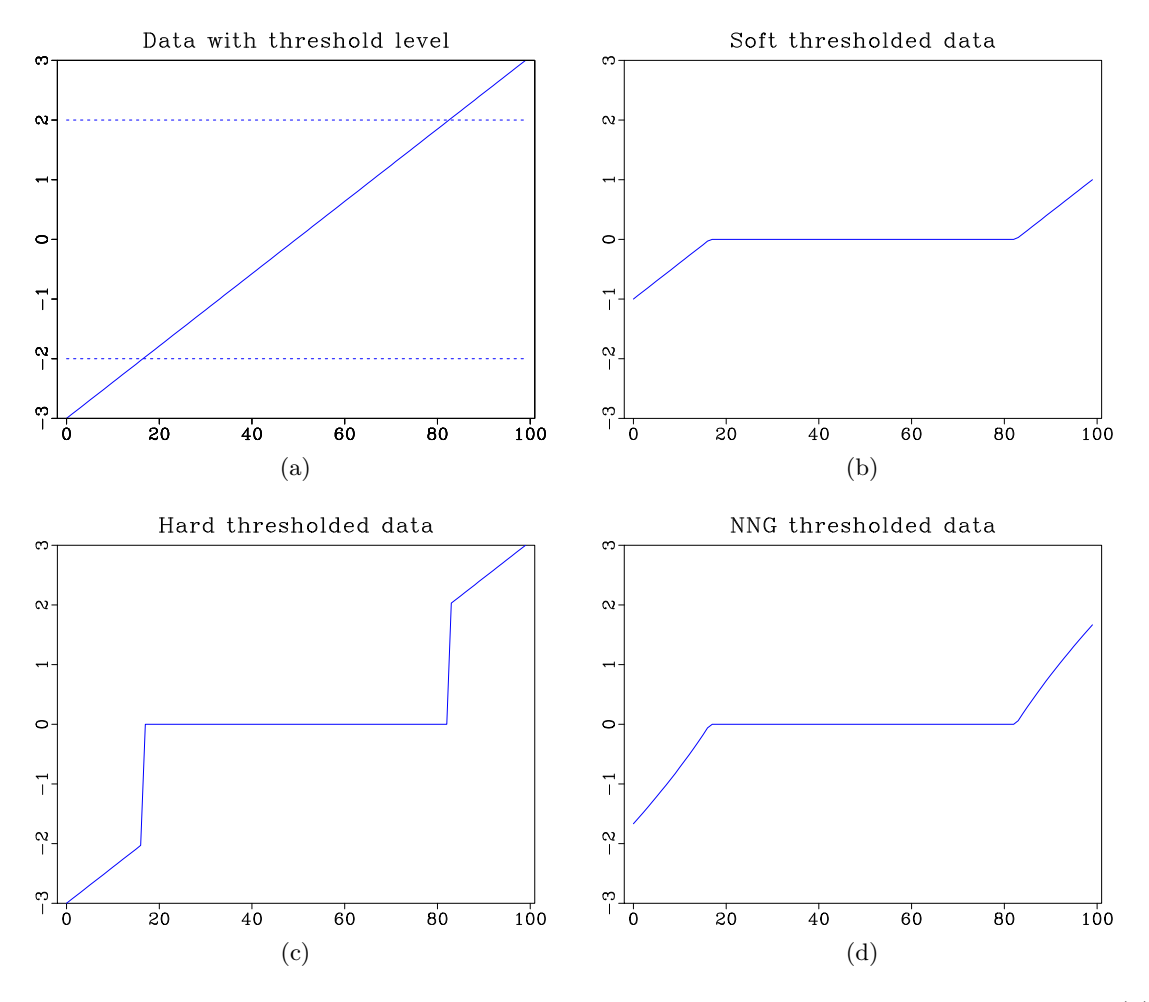

Figure 1: Thresholding example. Line whose range is symmetric about the origin (a) thresholded using soft (b), hard (c), and NNG (d) methods.

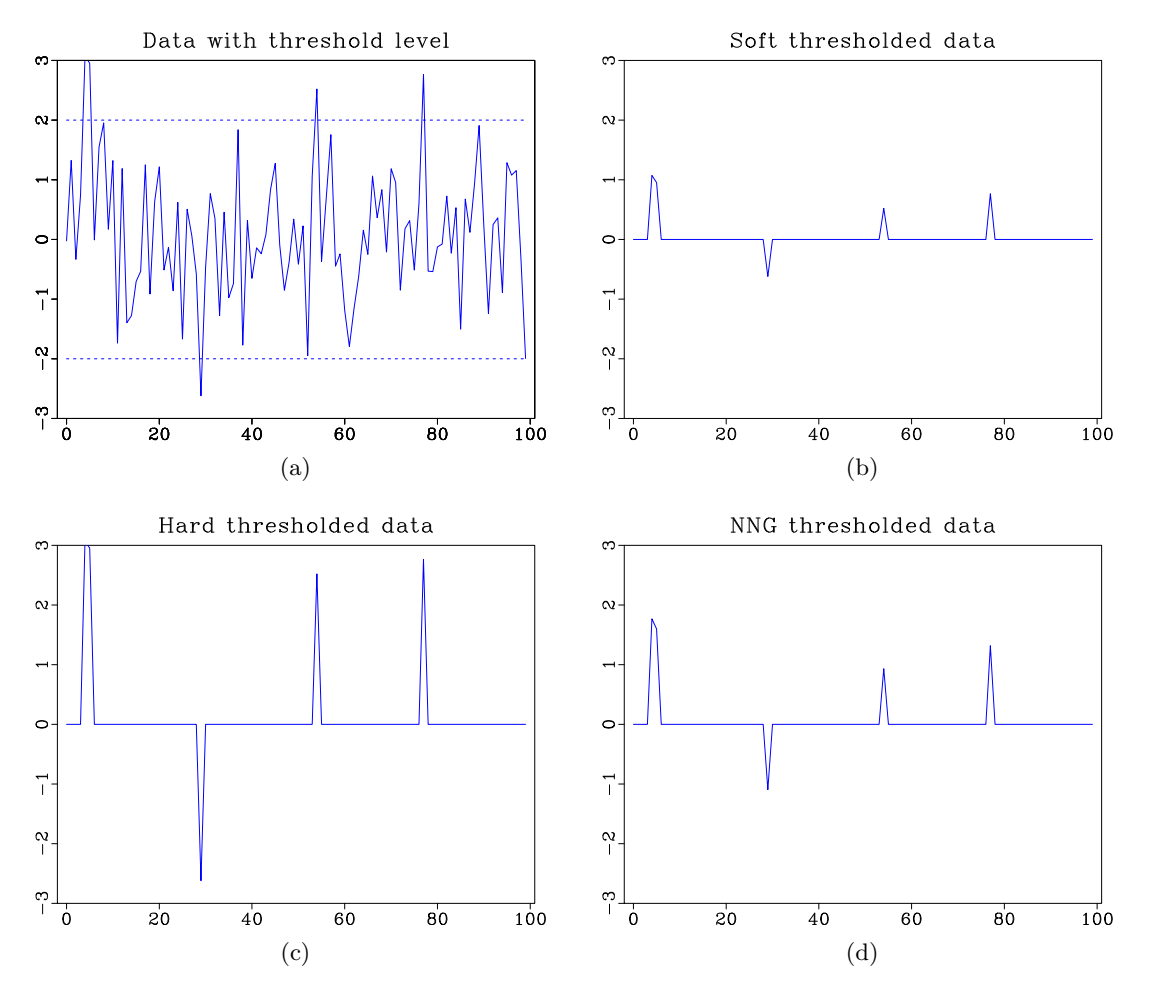

Figure 2: Random vector thresholding example.

If thr=.5 and fthr=mythr.rsf are specified at the same time, the effective threshold level is 1, obtained by multiplying mythr.rsf entries by 0.5

bash\$ sfthr <data.rsf thr=.5 fthr=mythr.rsf method=soft >res4.rsf

Note that thresholding is an element-wise operation. sfthr can thus deal with arbitrarily large datasets.

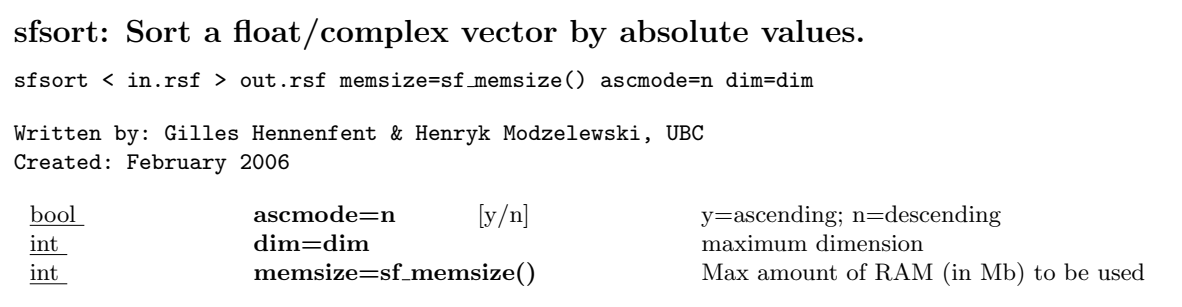

sfsort is useful for sorting Madagascar vectors either in ascending or descending order with respect to their amplitudes. The sorting is done using qsort from stdlib.h. This function is an implementation of the quicksort algorithm. sfsort has two modes: 1) in-core if the user-specified memsize is big enough to load the full dataset in memory and sort it, and else 2) out-of-core. In the latter case, we implemented a divide and conquer approach. The large dataset is first divided into pieces that fit in memory. These pieces are sorted and written to disk in temporary files. The second step is a merge process of the temporary files.

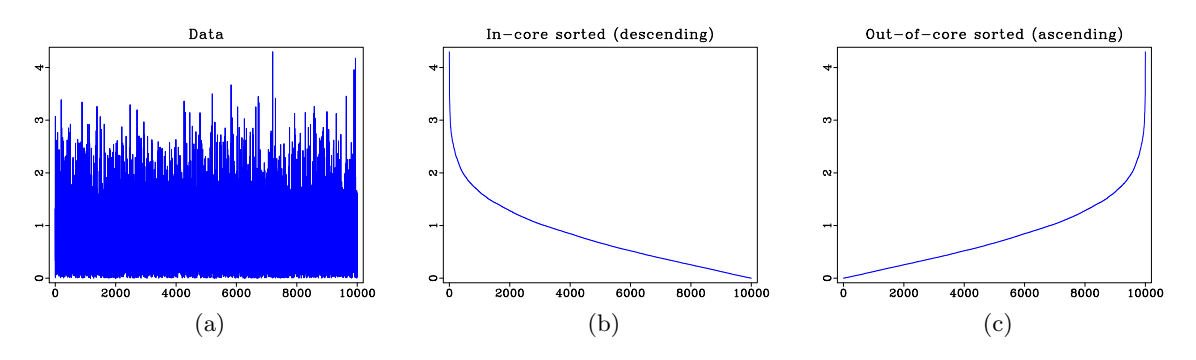

Figure 3: Sorting example.

# TRANSFORMS

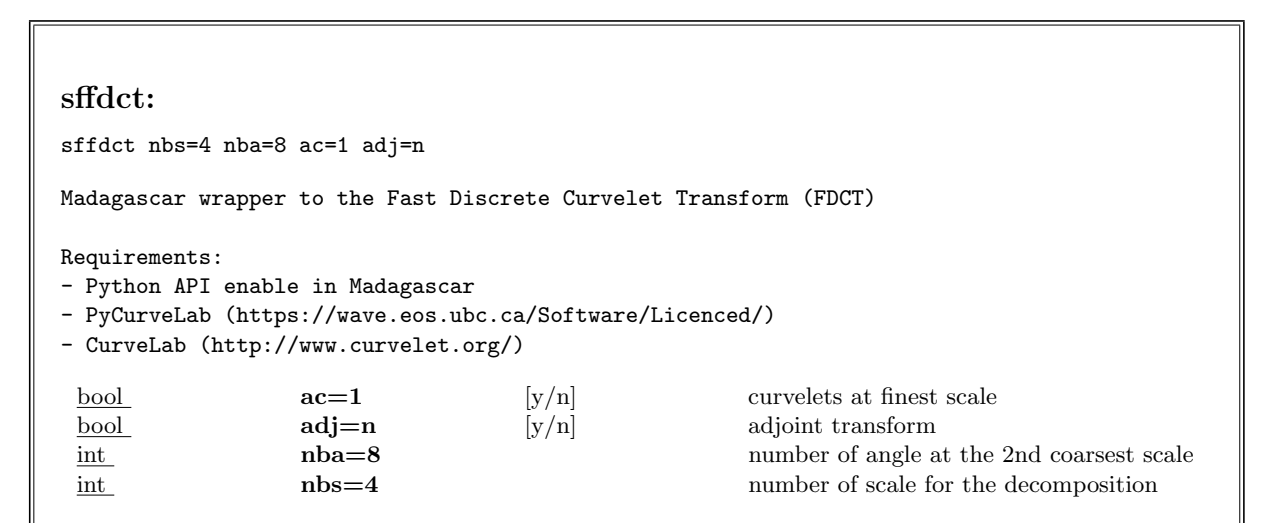

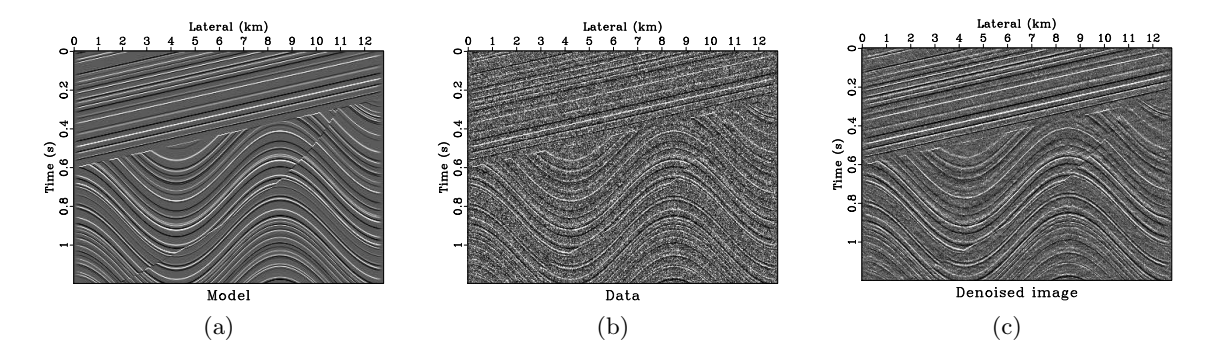

Figure 4: Data denoising. (a) Noise-free data, (b) noisy data, and (c) denoised data using sffdct.